# CACIC 2004 CONGRESO ARGENTINO DE CIENCIAS DE LA COMPUTACIÓN **Workshop de Tecnología Informática Aplicada en Educación**

# **TÍTULO:**

# **Una Herramienta para la Generación y Gestión de Aulas Virtuales.**

# **Autores**

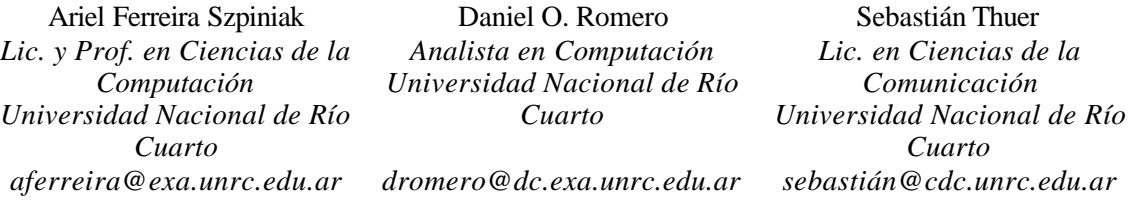

Ruta 36 Km. 601. Agencia Postal 3, Río Cuarto, Córdoba. C.P. 5800 Tel. 0358 – 4676529

**Palabras Clave**: Informática, Educación, Aula Virtual, Educación a Distancia

### **Resumen**

El uso de medios telemáticos incorpora nuevas ventajas para la educación a distancia, específicamente en lo que respecta al registro de participación, monitoreo, seguimiento, interacción docente/alumno, acceso a materiales, registro de actividades y automatización de parte de los procesos administrativos que, sumados a la eliminación de las barreras de tiempo y espacio, favorecen los procesos de enseñanza aprendizaje de una manera considerable respecto al método tradicional.

Uno de los principales inconvenientes a sortear, en la implementación de este tipo de sistemas de educación a distancia con apoyo telemático, es lograr ofrecer a los actores involucrados en el proceso de enseñanza y de aprendizaje un ambiente adecuado que integre y ofrezca todas las ventajas recientemente enumeradas de manera transparente, eficiente, sencilla y segura, sin necesidad de modificar la propuesta metodológica y didáctica propuesta por el cuerpo docente.

En este trabajo se presenta una herramienta informática, desarrollada en la Universidad Nacional de Río Cuarto, que pretende integrar las características antes mencionadas. Esta herramienta, denominada Sistema Informático de Apoyo a la Teleformación (SIAT), posibilita la generación y gestón de aulas virtuales. Cada aula virtual generada está adecuada a la propuesta de cada curso, sea éste con modalidad a distancia o no.

# **Una Herramienta para la Generación y Gestión de Aulas Virtuales**

# **1. Introducción**

El uso de medios telemáticos incorpora nuevas ventajas para la educación a distancia, específicamente en lo que respecta al registro de participación, monitoreo, seguimiento, interacción docente/alumno, acceso a materiales, registro de actividades y automatización de parte de los procesos administrativos que, sumados a la eliminación de las barreras de tiempo y espacio, favorecen los procesos de enseñanza aprendizaje de una manera considerable respecto al método tradicional.

Uno de los principales inconvenientes a sortear, en la implementación de este tipo de sistemas de educación a distancia con apoyo telemático, es lograr ofrecer a los actores involucrados en el proceso de enseñanza y de aprendizaje un ambiente adecuado que integre y ofrezca todas las ventajas recientemente enumeradas de manera transparente, eficiente, sencilla y segura, sin necesidad de modificar la propuesta metodológica y didáctica propuesta por el cuerpo docente. Además facilita la gestión de los cursos de manera automatizada y registra todo el flujo de información producido a lo largo de la actividad educativa, que puede ser consultado de diferentes maneras a los efectos de extraer información útil para el desarrollo, seguimiento y evaluación de los mismos.

En este trabajo se presenta una herramienta informática, desarrollada en la Universidad Nacional de Río Cuarto, que pretende integrar las características antes mencionadas. Esta herramienta, denominada Sistema Informático de Apoyo a la Teleformación (SIAT), posibilita la generación y gestión de aulas virtuales. Cada aula virtual generada está adecuada a la propuesta de cada curso, sea éste con modalidad a distancia o no.

## **2. Fundamentación**

La educación como actividad de fortalecimiento de la integración de las personas a los sistemas sociales y a la cultura fue modificando sus métodos y su modo de comprender los sistemas de aprendizaje a medida que las necesidades y las demandas de los grupos ubicaron en el medio de la discusión el acceso democrático y equitativo al conocimiento.

Para poder resolver esta problemática en medio de una serie de cambios tecnológicos sociales y económicos, fue necesario abordar este tema desde una perspectiva multidisciplinaria que se materializó en análisis complejos acerca de las particularidades económicas y sociales de las comunidades escolares y académicas, la capacitación docente, las factibilidades institucionales y los procesos y estrategias que necesariamente, debían ponerse en funcionamiento para el desarrollo de cualquier proyecto educativo de gran alcance.

En ese sentido la modalidad de Educación a Distancia aparece como una posible respuesta a cuestionamientos como ¿Cómo enseña?, ¿Dónde? ¿Porqué? ¿Con qué medios y recursos? y ¿A qué costos?. Una serie de planteos que van desde el desarrollo de políticas educativas definidas a propuestas institucionales concretas comenzaron a poblar el panorama educativo internacional [1].

Educar a Distancia se convirtió en el ápice de la democratización de la educación, teniendo en cuenta que esta modalidad facilita el acceso a la educación de personas que no pueden desplazarse hasta los centros educativos o que se encuentran imposibilitadas de hacerlo por razones laborales, económicas, de salud o de tiempo.

La red Internet ha experimentado un crecimiento vertiginoso en los últimos 10 años [2], haciéndose extensiva a todos los ámbitos del desarrollo humano. La Web en particular se ha convertido en uno de los servicios de Internet más utilizados. Esto ha favorecido enormemente a la teleformación, entendida ésta como educación a distancia que utiliza las herramientas que brindan las Nuevas Tecnologías de la Comunicación, especialmente, los servicios y posibilidades que ofrece Internet [3].

La herramienta informática SIAT, es un producto informático desarrollado en base a criterios informáticos, pedagógicos y comunicacionales que intenta ser un medio, no un fin, que posibilite involucrar a docentes y alumnos en el proceso de enseñanza y de aprendizaje a distancia [1]. Es decir, que no ocupe un lugar central en el proceso educativo ni imponga una determinada metodología, sino por el contrario que sea un recurso más que apoye dicho proceso [4]. Es por ello que las características básicas podrían resumirse en tres: flexibilidad, adaptabilidad y facilidad de uso.

### **3. Aula Virtual**

Entendemos a un aula virtual como un entorno telemático en formato de sitio web que permite la impartición de teleformación [3]. Normalmente, en un aula virtual, el alumno tiene acceso al programa del curso, a la documentación de estudio, a las actividades diseñadas por el docente y a diversas herramientas de interacción con sus pares y sus docentes, tales como foros de discusión, charlas en directo y correo electrónico.

Se ha pensado en el aula virtual como un espacio de intercambio y de discusión a partir de una serie de opciones a las que el usuario puede acceder para incorporar sus producciones, discutir sobre determinados temas o transferir contenidos que le son de utilidad para su proceso de aprendizaje. El aula virtual es un espacio abierto y dinámico que se enriquece con los aportes de los propios alumnos y de los docentes, quienes pueden disponer de materiales equivalentes a los que tiene en el aula (en términos didácticos) pizarra, documentos digitalizados, imágenes estáticas, videos, audio, etc. organizados de modo tal que el alumno encuentre en ese lugar una organizada biblioteca, además, de información útil para cotejar y a la que puede aportar ideas, proyectos, etc.

Del mismo modo, los alumnos y docentes, pueden conversar, opinar, intercambiar materiales, discutir sobre distintos temas o proponer actividades para realizar en conjunto.

El aula virtual busca convertirse en un espacio que se enriquece de acuerdo con la impronta y el estilo de participación y trabajo de los alumnos y profesores, su configuración final mostrará la dinámica de trabajo y el resultado de la aplicación de diferentes estrategias de aprendizaje.

El aula virtual puede se accedida por los integrantes de un curso desde cualquier computadora conectada a Internet y con la única necesidad de contar con un navegador (browser) de páginas Web, pues todos los servicios que posee el aula, tales como Foros, E-mail, Chat, Novedades, Pizarrón del curso, Estadísticas, etc., están incorporados a la Web.

## **4. Características de un Aula Virtual**

El aula virtual, como espacio educativo, posee características tanto técnicas como pedagógicas [5]. Las características técnicas están marcadas por los aspectos propios de la tecnología utilizada y tiene que ver con la flexibilidad y capacidad de adaptarse al cambio [6; 7]. Las características pedagógicas tienen que ver específicamente con el proceso de enseñanza y de aprendizaje. En tal sentido deben tenerse en cuenta aspectos referidos al seguimiento del progreso del estudiante, comunicación interpersonal, trabajo colaborativo, gestión y administración de los alumnos, creación de ejercicios de evaluación y autoevaluación, acceso a la información y contenidos de aprendizaje e Interacción [5].

Estas características deben tenerse en cuenta como parte de los requisitos en el desarrollo de una herramienta generadora de entorno de enseñanza y aprendizaje integrado, sin embargo, en muchos casos esto no ha ocurrido. Tal vez esto haya sido lo que provocó la rápida proliferación de estas herramientas y paralelo a ello el problema de determinar cuales son las más adecuadas para lograr unos objetivos educativos específicos [8].

La herramienta generadora de aulas virtuales que expondremos a continuación, puede enmarcarse como una herramienta integrada para la creación y distribución de cursos a través de la WWW, según la clasificación de herramientas propuesta por McGreal, Gram y Marks [8], ya que fue desarrollada específicamente para propósitos educativos.

# **5. Desarrollo**

### **5. 1. Descripción**

Por las características del proyecto se puede enmarcar en la definición de un Proyecto Pequeño, Small Projects [9], debido a que:

El equipo de desarrollo está integrado por menos de diez personas.

Los integrantes del equipo están centralizados geográficamente.

La formalidad necesaria en la documentación no fue el eje central del problema.

El proyecto surgió a fines del año 2000. Durante el desarrollo del sistema los objetivos fueron cambiando, lo que llevó a la construcción de una primera versión que se utilizó luego como prototipo para la versión actual. El desarrollo inicial estuvo dirigido a generar un soporte para el plan permanente de capacitación de graduados de la Universidad Nacional de Río Cuarto. Bajo esos requerimientos se obtuvo la primera versión del sistema [10]. En el año 2001, la Universidad Nacional de Río Cuarto fijó como una prioridad político-académica el desarrollo efectivo de nuevas modalidades de formación y capacitación en Educación a Distancia [11]. En dicho marco se desarrolló el Curso Interuniversitario de Educación a Distancia para capacitar a docentes en esta modalidad y se impulsó el desarrollo del Programa SIAT para la gestión de experiencias de capacitación a distancia impulsadas por los equipos de las diferentes unidades académicas de la Universidad. Mediante estas políticas institucionales, se incorporaron al equipo de desarrollo especialistas en Comunicación Social y en Educación a Distancia. Todo ello provocó un cambio en la visión de la modalidad a distancia y el sistema tomó otro rumbo, orientándose a brindar una herramienta adecuada a las necesidades institucionales para el desarrollo de cursos con modalidad no presencial, tanto de grado como de posgrado [12]. A comienzos del año 2003 surgieron nuevas necesidades académicas, metodológicas y didácticas que plantearon la necesidad de manipular nuevos servicios, adecuaciones de algunos servicios ya existentes, y personalización tanto gráfica como metodológica de los mismos.

### **5.2 Integrantes del Equipo**

Como mencionamos anteriormente el grupo de trabajo se fue nutriendo de profesionales de diferentes áreas. Esto permitió contar actualmente con un equipo interdisciplinario compuesto por: Analistas, Profesores y Licenciados en Ciencias de la Computación, Licenciados en Ciencias de la Comunicación, Licenciados en Psicopedagogía, Masters y Especialistas en Educación a Distancia.

Desde cada disciplina se aportaron diferentes visiones que colaboraron en la definición de los requerimientos técnicos y pedagógicos.

#### **5.3. Proceso de Desarrollo**

Debido a que se pensó en un sistema orientado a objeto, por las ventajas que esto trae aparejado [13], se utilizó el Rational Unified Process (RUP) [14] como metodología de desarrollo y Unified Modeling Language (UML) [15] como lenguaje de modelado.

El RUP es uno de los procesos de desarrollo de software más generales de los existentes actualmente, ya que en realidad está pensado para adaptarse a cualquier proyecto, y no tan solo de software. Un proyecto realizado siguiendo el RUP se divide en cuatro fases: Intercepción (puesta en marcha), Elaboración (definición, análisis, diseño), Construcción (implementación), y Transición (fin del proyecto y puesta en producción). En cada fase se ejecutarán una o varias iteraciones (de tamaño variable según el proyecto), y dentro de cada una de ellas seguirá un modelo de cascada o waterfal para los flujos de trabajo que requieren las nueva actividades anteriormente citadas. RUP es dirigido por casos de uso, para describir lo que se espera del software, y está centrado en la arquitectura del sistema [14].

UML puede utilizarse para visualizar, especificar, construir y documentar los artefactos de un sistema que involucra una gran cantidad de software. Proporciona una forma estándar de escribir los planos de un sistema, cubriendo tanto las cosas conceptuales, tales como procesos del negocio y funciones del sistema, como las cosas concretas, tales como las clases escritas en un lenguaje de programación específico, esquemas de bases de datos y componentes de software reutilizables. UML es un lenguaje muy expresivo, que cubre todas las vistas necesarias para desarrollar y luego desplegar sistemas. Permite utilizar durante el desarrollo un lenguaje de modelado común y de esta manera crear una documentación uniforme para todos los desarrolladores [15].

UML es ahora un standard adoptado mundialmente por la Object Management Group (OMG) [16] para el análisis y diseño orientado a Objeto. Su utilización es independiente del lenguaje de programación y de las características de los proyectos, ya que UML ha sido diseñado para modelar cualquier tipo de proyectos, tanto informáticos como de arquitectura, o de cualquier otro ramo.

## **6. Diseño General**

El sistema está formado por diferentes componentes. En el siguiente diagrama se observan los componentes y la manera en que estos se relacionan entre sí. Posteriormente describiremos cada componente y daremos los diagramas de UML correspondientes para cada uno.

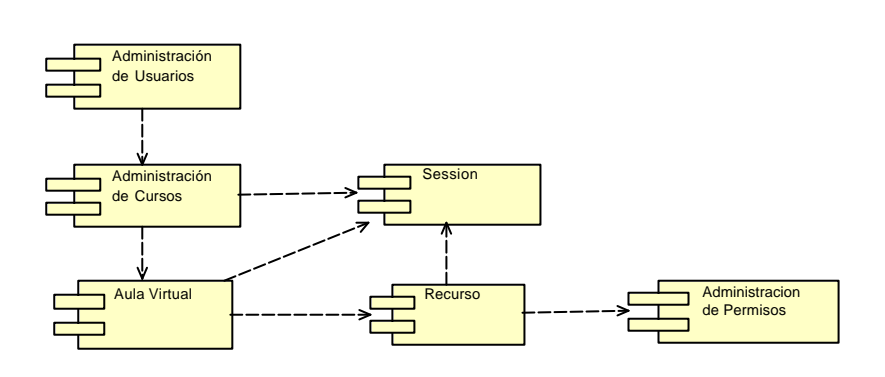

**Diagrama de Componentes**

En donde el componente "Recurso" esta formado por:

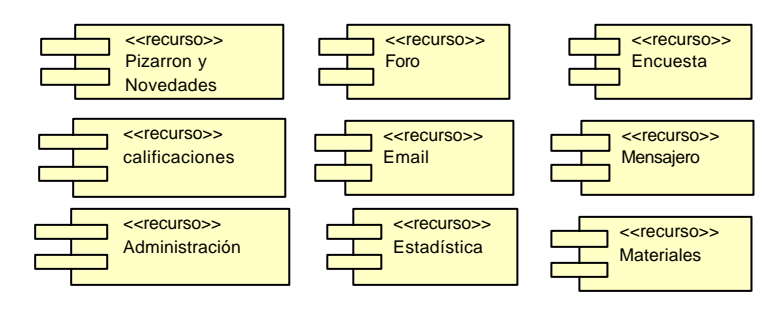

**Componentes de Recurso**

### **6.1 Características de cada componente**

Entendemos por componente a la implementación de la totalidad o parte de un requerimiento. Describiremos a continuación las características de los componentes más relevantes del sistema y la relación entre los mismos.

## **6.1.1. Administración de Usuarios**

El acceso al sistema está restringido sólo a usuarios registrados en el mismo. Cada uno posee un "usuario" (login) junto con una "clave" (password), y para poder ingresar debe pertenecer a algún grupo de alguno de los cursos.

Cada curso con modalidad no presencial está definido en base a dos niveles, uno llamado "Catedra" y otro llamado "Curso". Además existen distintos roles que le son asignados a los participantes del

mismo. "Catedra" es el nivel que agrupa a todos los cursos y "Curso" es el nivel que representa a las comisiones de un curso. Dentro de los participantes de un curso podemos distinguir dos niveles, los alumnos y los responsables. Los primeros están en la relación "Aula" del "Curso-Persona", mientras que los segundos tienen roles asignados "TutorCategoria" de acuerdo a la metodología propuesta por cada curso.

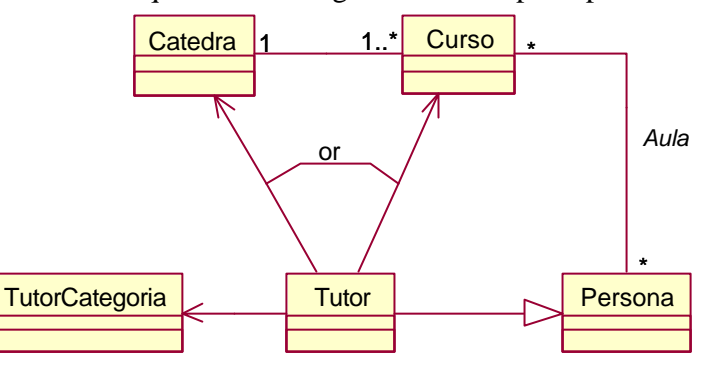

#### **Diagrama de Roles**

### **6.1.2. Administración de Cursos**

Este componente ofrece la posibilidad de manipular varios cursos en paralelo y que un usuario esté en más de un curso a la vez, inclusive perteneciendo a diferentes grupos. Este componente permite el acceso del usuario a los cursos con el rol que tiene asignado en él.

Permite al usuario interactuar con el sistema mediante un menú en el cual tiene acceso a los cursos en los qué está registrado.

### **6.1.3. Administración de Permisos sobre los Recursos**

Para cada uno de los "Recursos" del sistema y para cada "Catedra" se ha definido el tipo de permisos "PermisoTipo" que se le van a designar a cada uno de los roles "TutorCategoria" que participan del curso.

Los tipos de permisos de los que se dispone son: "Denegado", "Solo Lectura" y "Lectura y Escritura".

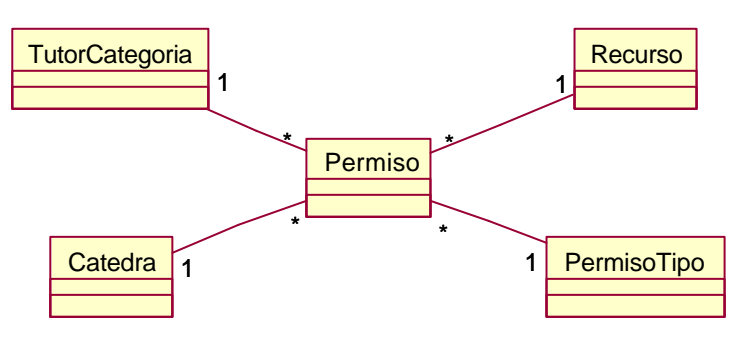

**Diagrama de Permisos sobre los Recursos**

### **6.1.4. Aula Virtual**

Este es el componente central, actúa como organizador de los recursos del sistema, administrando el acceso a los mismos. Es el que forma de la vista del componente "Aula Virtual" para el usuario permitiéndole navegar por el sistema. Dependiendo del parámetro con el cual es invocado, el aula redirecciona la petición al componente del recurso adecuado. El "Aula Virtual" es una página JSP que lo que hace es seleccionar la página del recurso correspondiente. Este componente también registra el acceso de los usuarios al aula.

### **6.1.5. Recursos**

Cada uno de los recursos está delimitado al ámbito de un curso, permitiendo que los distintos grupos actúen sobre ellos. Por medio del "Administrador de Permisos" cada usuario accede a los recursos con distinto tipo de accesos sobre él.

Desde el "Aula Virtual" se realiza la petición de trabajar con un recurso y éste componente es responsable de construir la vista para el usuario, dependiendo del permiso correspondiente.

También se hacen dos tipos de verificaciones: que la sesión del usuario sea correcta y que tenga permiso de acceso sobre el recurso.

La vista de un recurso se crea por medio de una página JSP que accede a los objetos del sistema para mostrar la información necesaria.

Daremos a continuación una descripción de los recursos sin distinguir el tipo de acceso sobre él. Un punto importante a tener presente en los recursos es el alcance que tienen los mismos, ya que hay recursos que son a nivel de una comisión del curso y otros que son comunes a todas las comisiones.

• **Administración de Materiales:** Administra la carga, descarga y borrado de los materiales de cada uno de los cursos. Es un espacio común a todas las comisiones de un curso.

Cada curso posee un espacio donde los responsables de administrar los materiales pueden subir o bajar archivos, independientemente del formato de los mismos. Este componente posibilita visualizar el contenido del directorio asignado y permitir que los usuarios puedan descargar los archivos como cualquier link que se pueda encontrar en Internet, o ir navegando hacia adentro de los directorios.

• **Mensajero:** Permite que los usuarios que estén conectados puedan enviarse mensajes entre ellos. Es posible definir el tiempo de refresco sobre los mensajes dependiendo del tipo de conexión que posea el usuario. Sólo está permitido intercambiar mensajes entre usuarios de una misma comisión.

Uno de los requisitos no funcionales establecidos inicialmente fue que el usuario no necesite la instalación de ningún plug-in o aplicación extra en su computadora para poder utilizar el sistema, es por eso que la implementación del mensajero se realizó con frames que trabajan haciendo uso del objeto "aplication" de JSP que permite manipular una sesión común a todos los conectados. En este objeto se guardan quienes son los usuarios conectados y los mensajes enviados entre ellos. El frame del mensajero está formado por dos páginas JSP, una que se encarga de cargar lo que el usuario escribe cada vez que envía una petición y la otra que lee, refrescándose cada un tiempo definido por el usuario.

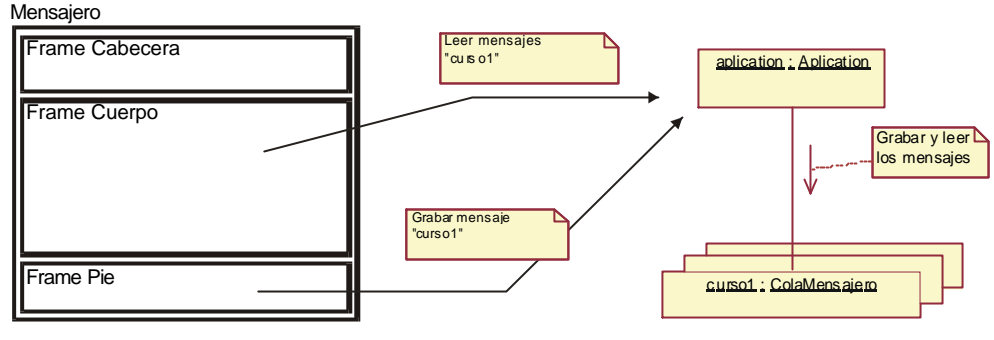

### **Mensajero**

• **Pizarrón y Novedades:** Esta es una posibilidad de comunicación que poseen los responsables de un curso hacia los alumnos de los mismos. Es una pizarra virtual en donde se cargan anuncios de cualquier tipo. El contenido de los mismos es sólo texto. El pizarrón esta definido a nivel de cada comisión y las novedades son comunes a todas la comisiones

Tanto el pizarrón como las novedades son almacenados en un archivo de texto, permitiendo editar el contenido de esos archivos y visualizarlos.

• **Foro:** Es un espacio destinado a la discusión de diferentes temas. Se pueden definir foros a nivel de cada comisión del curso o a nivel de la catedra, permitiendo de ésta manera la interacción o no entre usuarios de diferentes comisiones.

El Foro está definido en un solo nivel de profundidad razones de simplicidad de uso. Cada "Curso" puede definir todos los asuntos que necesite dentro del foro "ForoAsunto". Las opiniones emitidas en cada asunto se almacenan con la referencia del usuario que opinó.

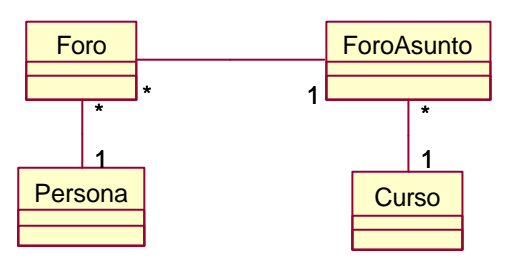

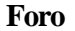

• **Calificaciones:** Las calificaciones ofrecen la posibilidad de registrar información relativa a una actividad, en donde se puede cargar la nota de ese alumno en dicha actividad.

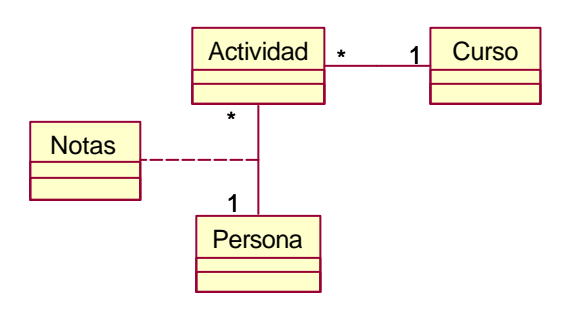

**Calificaciones**

• **E-mail:** Cada usuario tiene la posibilidad de contar con una cuenta de e-mail dentro del sistema o la utilización de una cuenta personal fuera del mismo. Para el primer caso el sistema posee un servidor de e-mail con acceso mediante webmail al cual los usuarios pueden acceder directamente a sus casillas de correo desde el aula virtual.

Para cada curso se definen cuales son las cuentas que se desean monitorear a los efectos de poder realizar el seguimiento del curso.

El componente "Mail" mantiene por cada mensaje dos cuentas de asociadas, que corresponden al "from" y al "to" del mensaje. Esa cuenta puede corresponder a algún usuario registrado en el sistema (una persona) o a una cuenta no registrada.

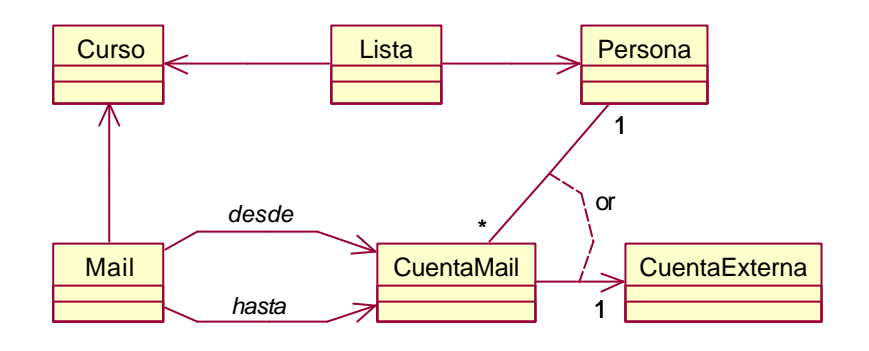

### **E-mail**

Otra funcionalidad que éste móduo realiza, es la de conectarce off-line al servidor de e-mail para realizar una copia de las cuentas que son monitoreadas y con ésta información alimentar al componente de "estadísticas". Esta conexión se realiza vía Remote Method Invocation (RMI). En el siguiente diagrama vemos los pasos necesarios para que el cliente se conecte al servidor RMI y pueda enviar los menajes del servidor de e-mail hasta la base de datos.

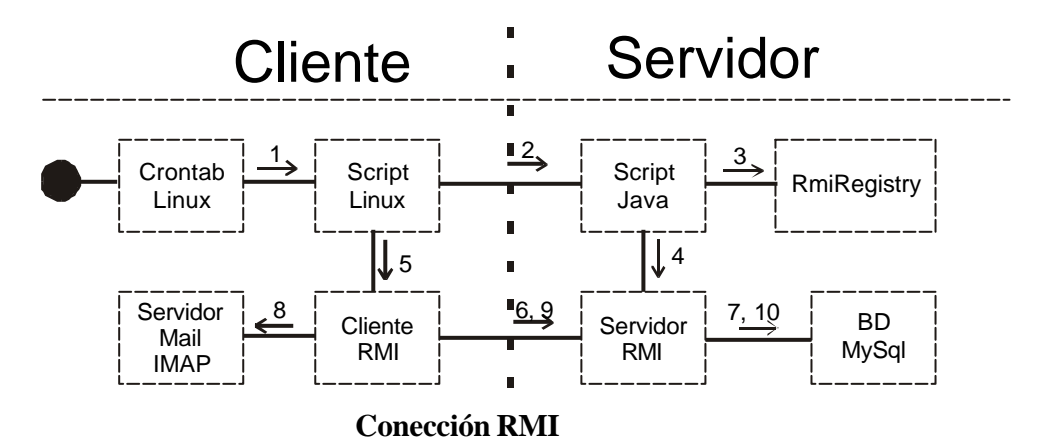

• **Estadística:** Este componente es el que actúa sobre los demás obteniendo información y presentándola en forma de reporte para el usuario. Existen diversos reportes que están a distintos niveles (el acceso a los distintos niveles del reporte de cada usuario va a depender de cómo tenga definido las responsabilidades ese usuario), otra posibilidad es la de realizar un informe general.

Las consultas disponibles on-line son:

- Alumnos del curso
- Email enviados y recibidos por el tutor
- Email de la lista del curso
- Accesos al curso
- Calificaciones

Las consultas se pueden hacer entre fechas y en algunos casos discriminar sobre que usuarios, todo dependiendo del nivel de acceso a las mismas. Por ejemplo, un tutor puede ver el acceso de todos sus alumnos, mientras que un alumno solo puede ver los propios.

Otra funcionalidad de las estadísticas es la posibilidad de realizar informes generales sobre el curso. El pedido de estos informes son registrados en el sistema y realizados en un horario en el cual el procesamiento no afecte al resto de los usuarios. Se puede seleccionar de una lista de posibilidades (accesos, alumnos, email, etc.) y filtrar entre fechas.

Nuevas consultas pueden ser incorporadas sin mayores costos.

• **Encuestas:** Las encuestas permiten analizar y evaluar para cada curso aspectos organizativos, metodológcos, didácticos y técnicos. Para la realización de encuestas tuvo en cuenta la posibilidad de hacer un reuso de las mismas entre distintos cursos, y que para cada pregunta se puedan cargar las opciones de respuestas de la misma. Otro patrón que se presenta en las encuestas es la posibilidad de agrupar las preguntas por subtemas.

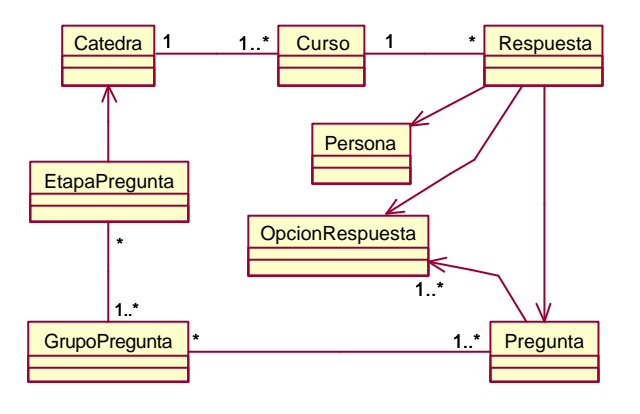

### **Encuestas**

- **Administración:** La administración del aula involucra las funcionalidades que no tienen que ver con la parte académica del curso, pero que son necesarias para la organización del mismo, incluye tareas como:
	- Habilitar o deshabilitar un alumno para el ingreso al aula.
	- Distribución de alumnos por comisiones.
	- Cambios de alumnos de una comisión a otra.

Existe otra administración aún mas general que involucra tareas como:

- Agregar cursos.
- Cargar usuarios nuevos.
- Verificar el funcionamiento del sistema.

### **6.1.6. Sesión del Usuario**

El manejo de la sesión, no es una tarea compleja pero si es muy importante, debido a que es ésta la encargada de evitar accesos indebidos al sistema. Cada vez que el usuario cambia de página éste componente verifica si el usuario activo tiene los permisos para navegar en esa sección o si es una sesión válida. Usando JSP el manejo de los tiempos de vida y validez de una sesión es transparente, y en ella se pueden cargar información relativa al usuario. Este componente es incluido por el resto de los componentes al inicio de los mismo, desligando en él la responsabilidad de la seguridad.

# **7. Diseño WEB**

Desde el inicio del proyecto se planteó como eje central realizar un sistema con capacidad de ser manejado íntegramente desde la web. En este sentido, el diseño de la interfaz gráfica de usuario (GUI, Graphic User Interface) se realizó considerando la web como interfaz de software [17]. Esto implica que el diseño de la GUI está orientado a las tareas, es decir, a la interacción del usuario con la aplicación.

La interfaz se desarrolló sobre los conceptos de funcionalidad y comprensión, esto es, crear un entorno gráfico que permita operar el sistema de manera clara, amigable y fácilmente inteligible. El componente "Aula Virtual", que distribuye los contenidos dentro del portal, organiza la información disponible del siguiente modo para crear la interfaz.

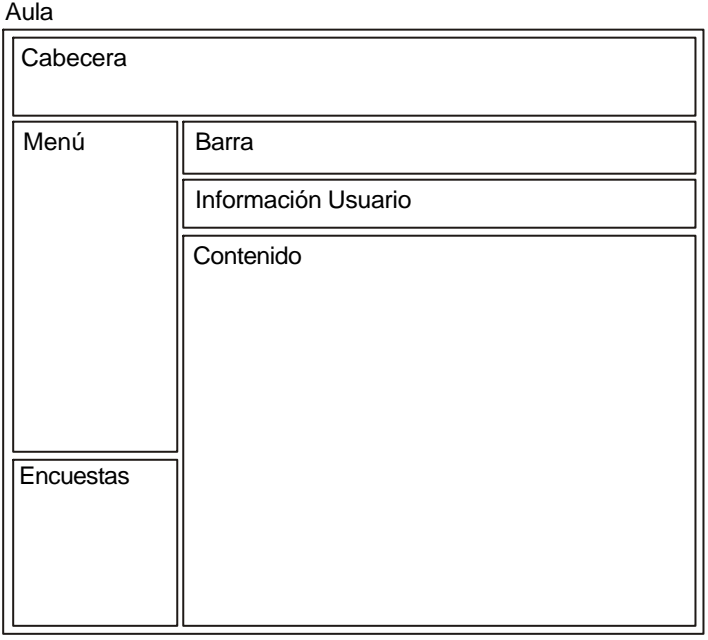

### **Aula Virtual**

• **Cabecera o encabezado:** Constituye el espacio que identifica visualmente al sistema mediante la inclusión de logotipo, escudo o símbolo gráfico. Está colocada en la parte superior ya que es el primer elemento que se descarga y posibilita al usuario reconocer rápidamente la identidad del emisor o responsable de los contenidos incluidos.

Puede personalizarse de acuerdo a las necesidades de cada curso.

- **Menú:** Es la sección que contiene los vínculos para acceder a los diferentes espacios del Aula Virtual. A través de él se accede a los materiales, datos del curso, estadísticas, visualizar los usuarios conectados, el pizarrón y las novedades. Se emplea el hipertexto como modo de enlazar ya que es más rápido de descargar que las imágenes y permite generarse opciones en forma dinámica con facilidad.
- **Encuestas:** Se trata de una sección suplementaria al menú que posibilita el acceso a las diferentes encuestas que puede tener cada curso. Al igual que el menú, está compuesta por vínculos de hipertexto.
- **Barra:** La barra agrupa los servicios de comunicación que posee el sistema. Mediante diferentes iconos el usuario puede acceder a la página principal, a su cuenta de correo electrónico, ingresar al foro o lanzar el mensajero instantáneo.
- **Información Usuario:** Esta sección pertenece el cuerpo de la página y constituye el espacio de visualización donde se identifica al usuario conectado, su tutor, y la lista de correo del curso.
- **Contenido:** Constituye el cuerpo de la página y es el espacio reservado para la visualización de la información propia de las diferentes secciones. Puede colocarse aquí texto, hipertexto e imágenes.

# **8. Tecnologías y Herramientas Utilizadas**

La elección de las distintas tecnologías y herramientas dependió de distintos requerimientos no funcionales que se propusieron al iniciar el proyecto, tales como:

- Independencia de la plataforma.
- Independencia de software propietario.
- Orientación a Objetos.
- Independencia de plug-ins para la utilización del sistema.
- Accesible desde cualquier computadora conectada a Internet.

Estas características llevaron a la elección de

- **Java** como lenguaje de programación, por ser orientado a objetos, potente en el desarrollo de software en red e independiente de plataforma. La versión que se esté utilizando actualmente es la 1.3 [18].
- **MySql** como motor de base de datos. Es una base de datos open source muy utilizada a nivel mundial por sus características de alta performance en las respuestas, existen versiones para Windows y para Linux. La versión utilizada es la 3.22.21 [19].
- Una **capa pe rsistente** desarrollada en java por docentes del Área de Sistemas del Departamento de Computación de la Universidad Nacional de Río Cuarto, como maping entre los objetos y las base de datos relacionales.
- **Apache** 1.3 y **Jakarta** 3.2.1 como servidores web. Apache para los requerimientos estáticos (HTML) y Jakarta para los requerimientos dinámicos (JSP). Ambos se encuentran disponibles para Windows o Linux [21].
- **JSP** (Java Server Page) para el desarrollo de las interfaces de usuario. JSP es una tecnología que nos permite mezclar HTML estático con HTML generado dinámicamente. Las páginas JSP posibilitan de separar la lógica del sistema con el diseño gráfico del mismo. Las páginas JSP ofrecen las mismas funcionalidades que los servlet. Los servlets son la respuesta de la tecnología Java a la programación CGI [18].
- **RMI** (Remote Method Invocation) para comunicarse entre un "cliente RMI" instalado en el servidor de e-mail y el "servidor RMI" instalado en el servidor del sistema. RMI permite que un objeto que está corriendo en una máquina virtual pueda invocar métodos de otro

objeto que se encuentra en otra máquina virtual. De esta forma se produce la comunicación entre los dos servidores [18].

• El **Servidor de Mail** utilizado es el IMP 2.0.2.9 [22].

# **9. Bibliografía**

[4] J. Guazzone, A. Ferreira Szpiniak Un sistema informático para entornos de EaD. En Resúmenes de las Primeras Jornadas Hispanoamericanas de Tecnología en Educación y Educación a distancia. Universidad Nacional de Río Cuarto. 2002.

[5] B. de Benito Crosetti. Herramientas para la creación, distribución y gestión de cursos a través de Internet. Edutec. Revista Electrónica de Tecnología Educativa. Núm. 12. 2000.

[6] E. Milgrom, Ch. Jacqmot, O. Blaise, A. Cohen. F. D'Hautcourt, A. Lammé, E. Uyttebrouck. Evaluation of Web-based Tools for Building Distance Education Systems. Journal of Interactive Instruction Development. Vol 10 n 2. Pág. 3-11. 1997.

[13] B. Meyer. Object - oriented software construction. Prentice Hall.1998

[14] I. Jacobson, G. Booch, J. Rumbaugh. The Unified Software Development Process. Addison Wesley. 1999.

[15] G. Booch, J. Rumbaugh, I. Jacobson. El Lenguaje Unificado de Modelado. Addison Wesley. 1999.

# **Referencias y Publicaciones electrónicas**

[1] C. Asaad, A. Solari. El Consejo de Educación a Distancia de la Universidad Nacional de Río Cuarto. En "Reflexiones y Propuestas sobre la Educación Superior Actual". Serie Cuadernos Virtuales Nº 1. Año 1. Diciembre de 2003. Secretaría Académica. Universidad Nacional de Río Cuarto. 2003.

[2] Nua.com. www.nua.ie/surveys

[3] Teleformación en España. En http://www.teleformacion.edu/claves.htm

[7] J. Simbandumwe. Tools for Developing Interactive Academic Web Courses. En www.umanitoba.ca/ip/tools/courseware

[8] R. McGreal, T. Gram, T. Marks. A Survey of New Media Development and Delivery Software for Internet-Based Learning. 1999. En http://telecampus.com/developers/environment/index.html

[9] G. Pollice. En www.ibm.com. 2001

[10] Resolución Rectoral 065/01. Expediente Rectoral 61396/01. Universidad Nacional de Río Cuarto. 2001.

[11] En http://www.unrc.edu.ar/prensa/find\_desarrollo.cdc?op=3620. 2001

[12] Resolución Rectoral 126/02 Expediente 65507/02. Universidad Nacional de Río Cuarto. 2002.

[16] Object Management Group. www.omg.org

[17] J. Garrett. Los Elementos de la Experiencia de Usuario. Publicación electrónica en http://www.jjg.net/ia/elements\_es.pdf. 2000.

[18] Sun Microsystems. java.sun.com

[19] MySql. www.mysql.com

[21] Apache Software Foundation. www.apache.org

[22] Horde Project. www.horde.org

[23] Tecnonexo y los estándares del e-learning. En http://www.conceptoweb.cl/e-Learning-Estandares.htm. 2003.

[24] Advanced Distributed Learning. www.adlnet.org